様式ー2 箇所別記録表(落石・崩壊)

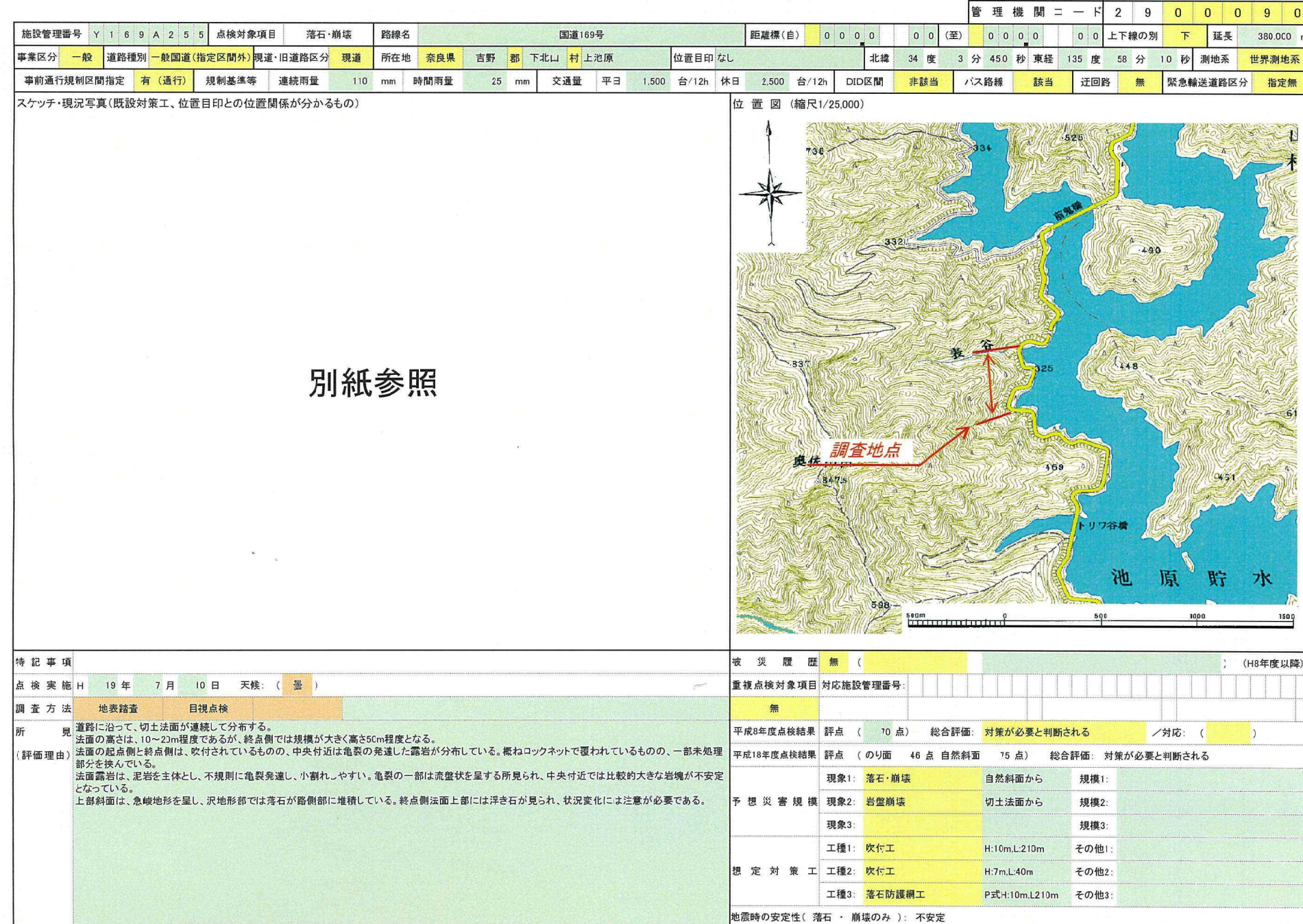

 $\equiv$ 

奈良県

吉野土木事務所

管理機関名

施設管理番号 部分記号 N-2 S-1  $\overline{Y}$  $6$  $\overline{2}$  $\overline{5}$  $5^{\circ}$  $\mathbf{1}$  $9$  $\mathsf{A}$ 

## 様式-7 安定度調査表(落石·崩壊)

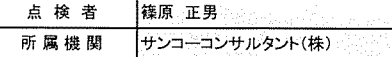

[要因](Ai)

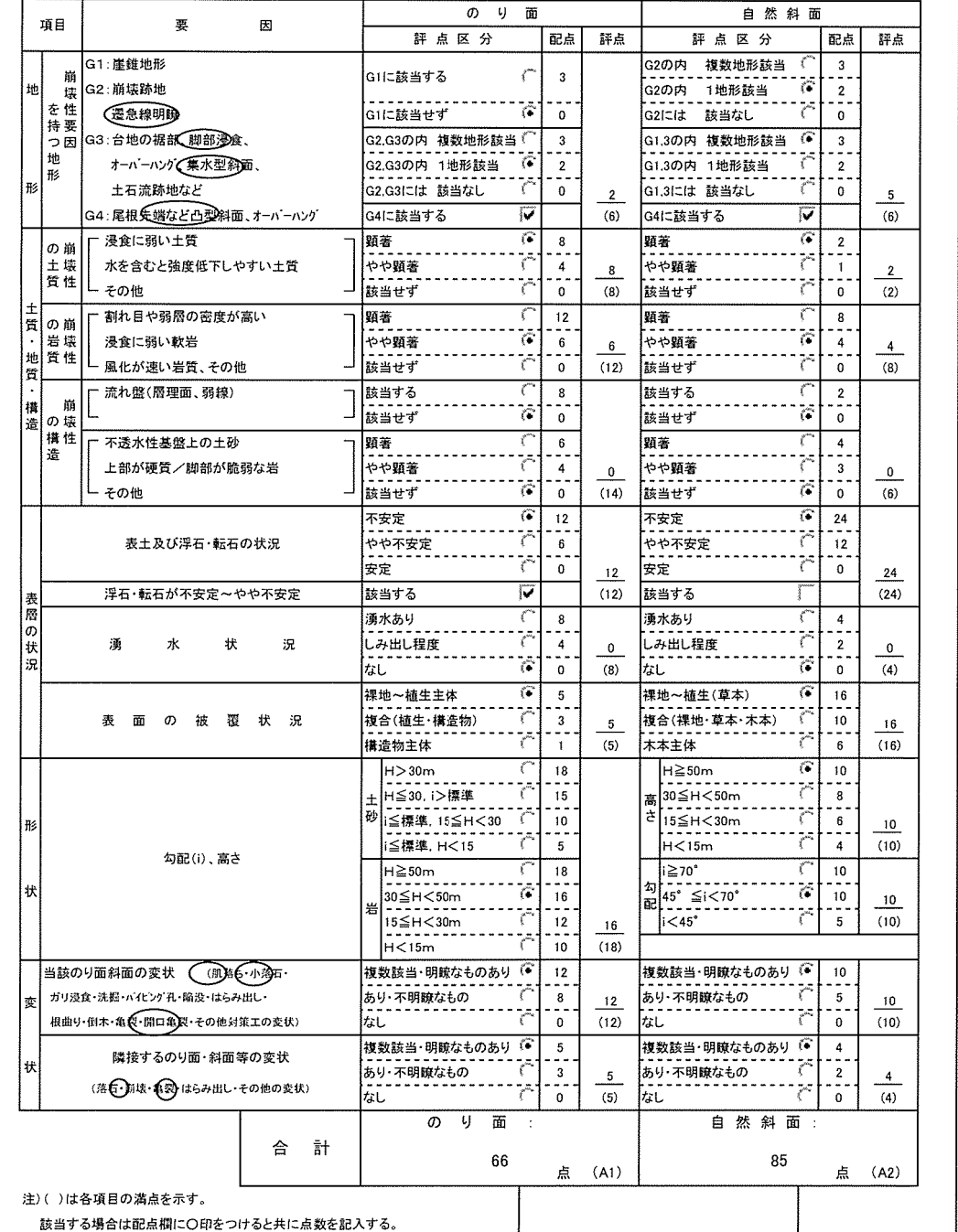

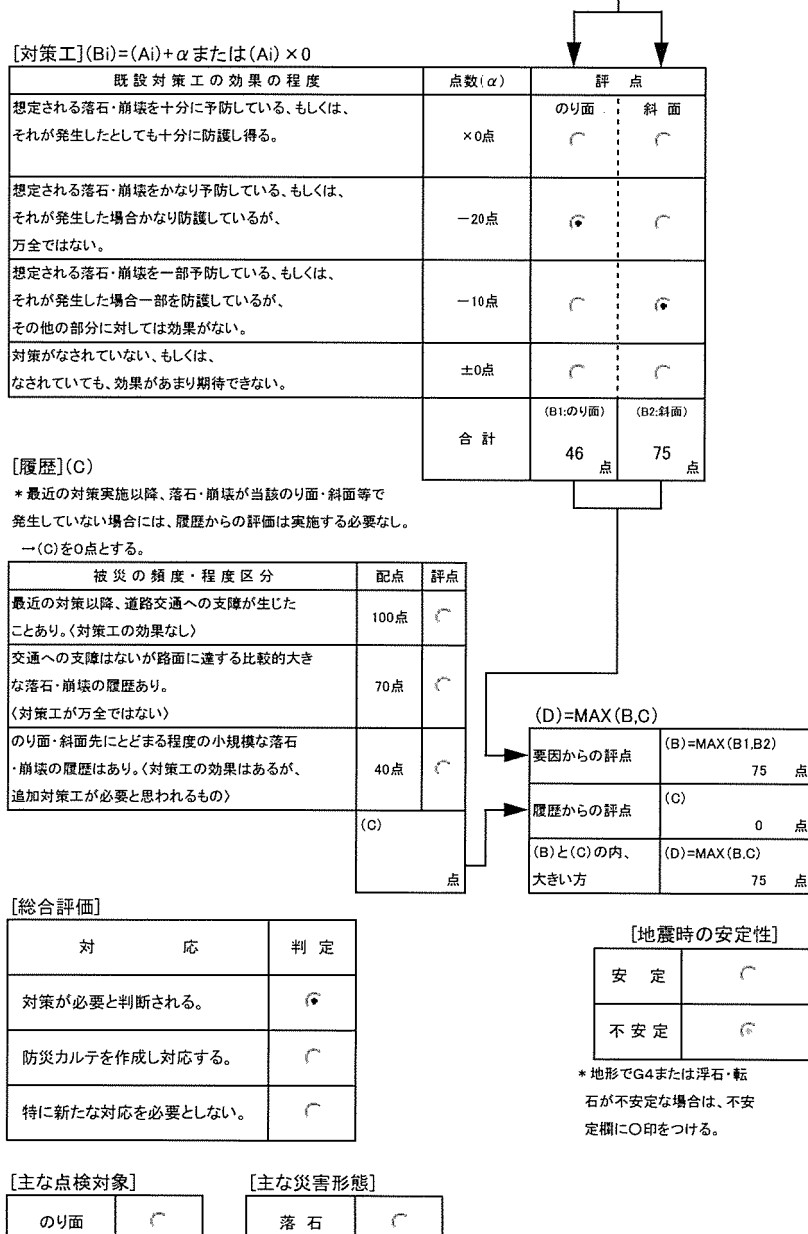

崩壊 - ※総合評価で示した判定がのり面部分、自然斜面のどちらに該当する

 $\subset$ 

自然斜面

 $\mathcal{C}^{\star}$ 

## 様式-16 被災履歴記録表

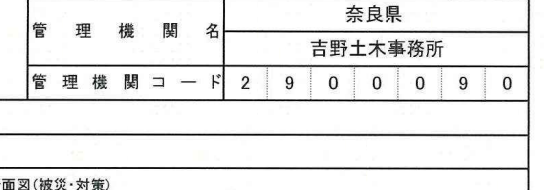

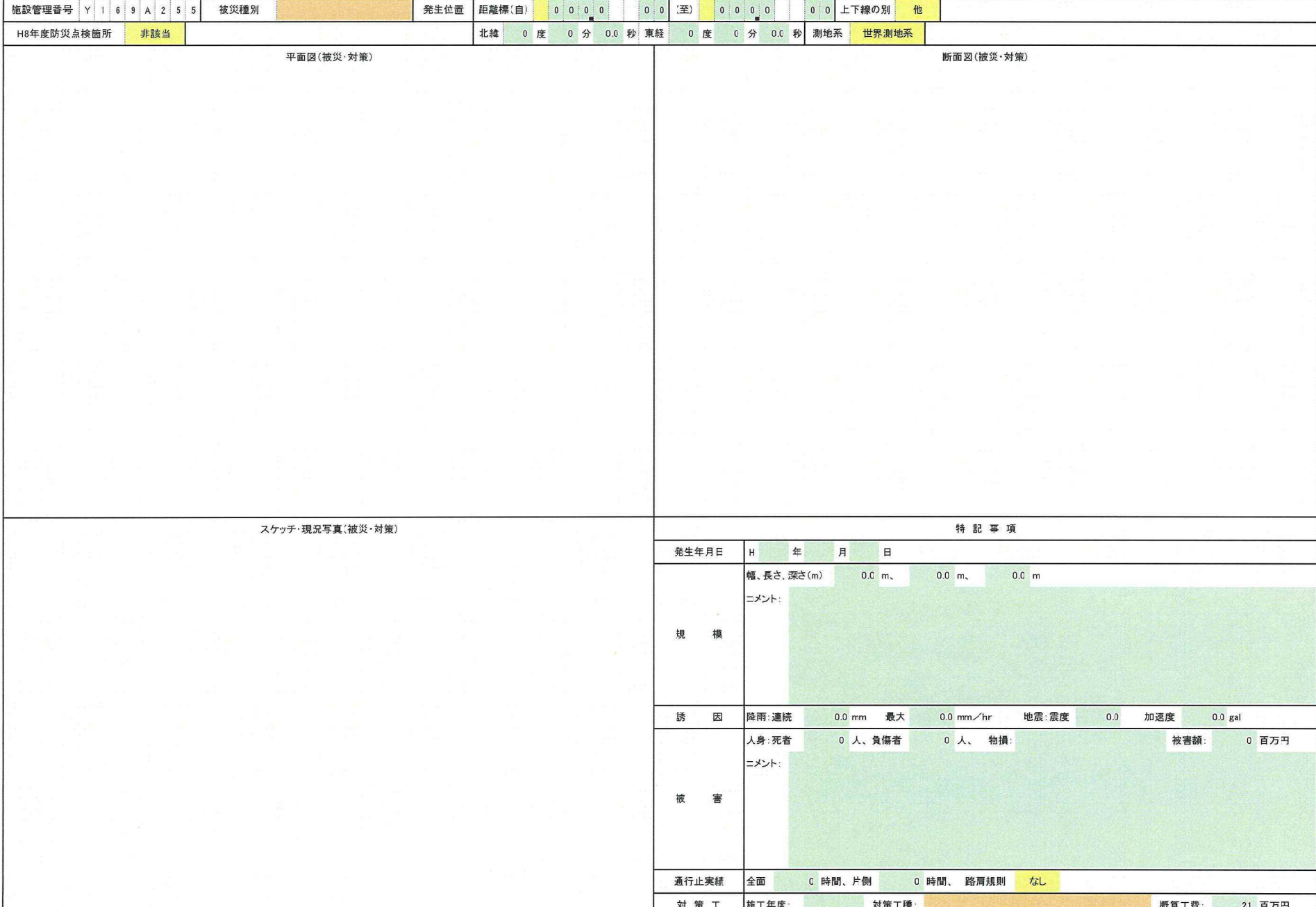

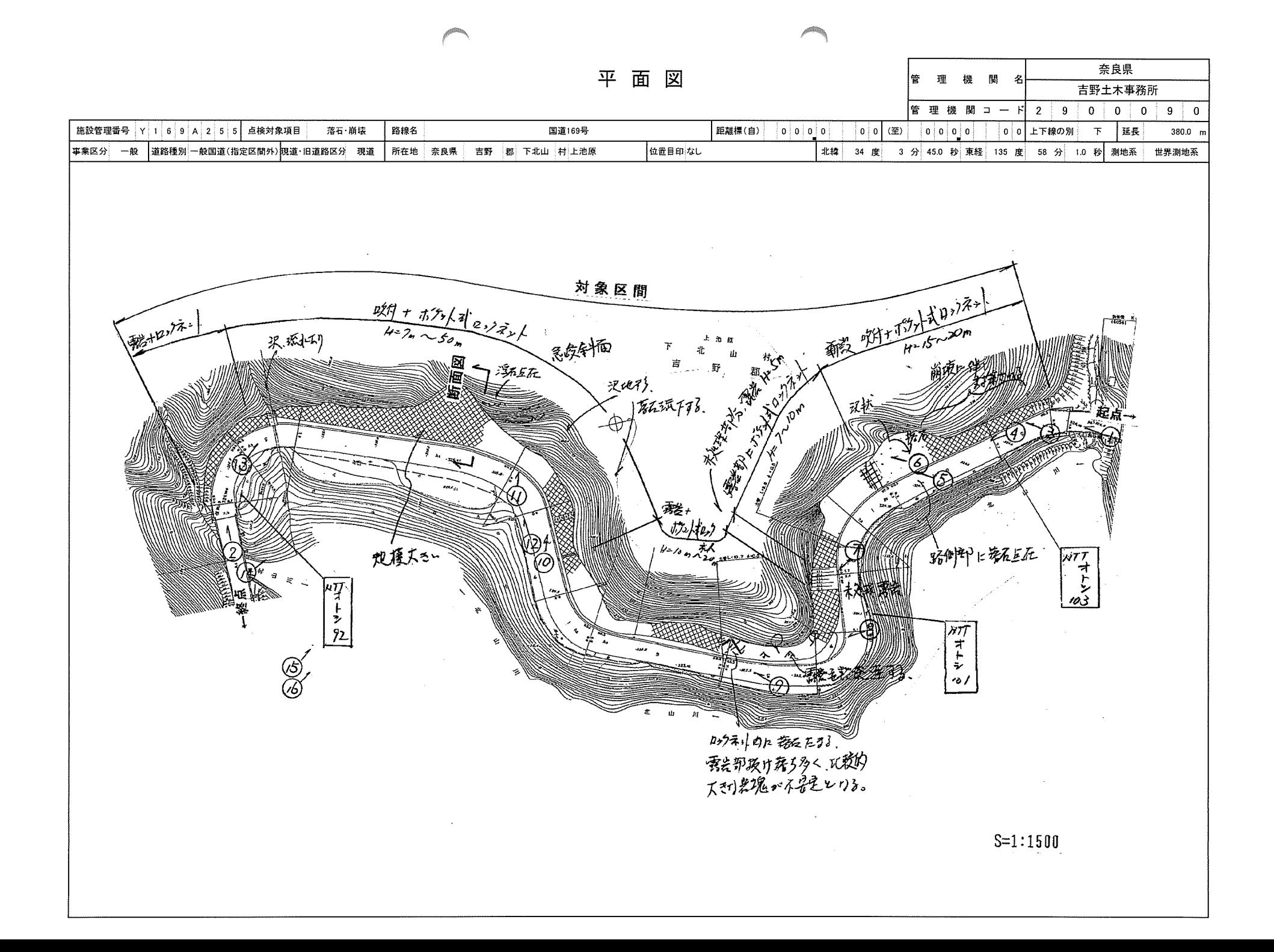

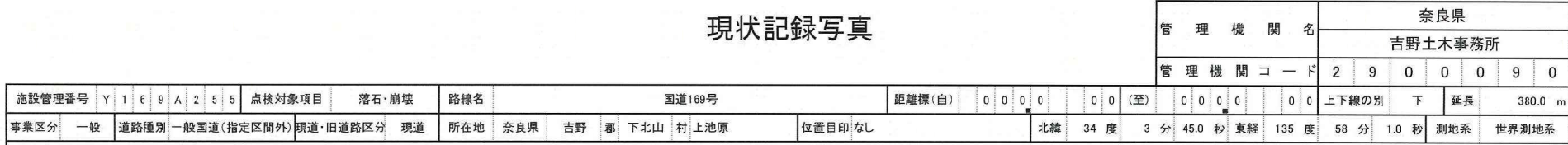

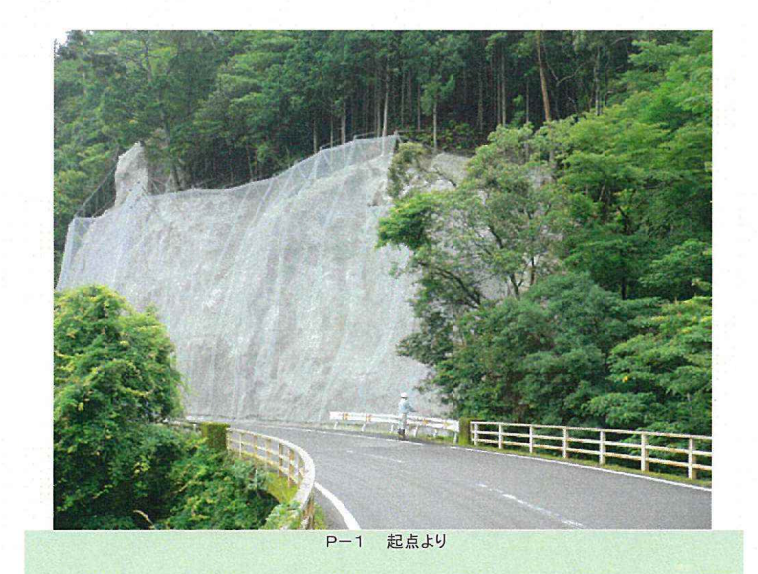

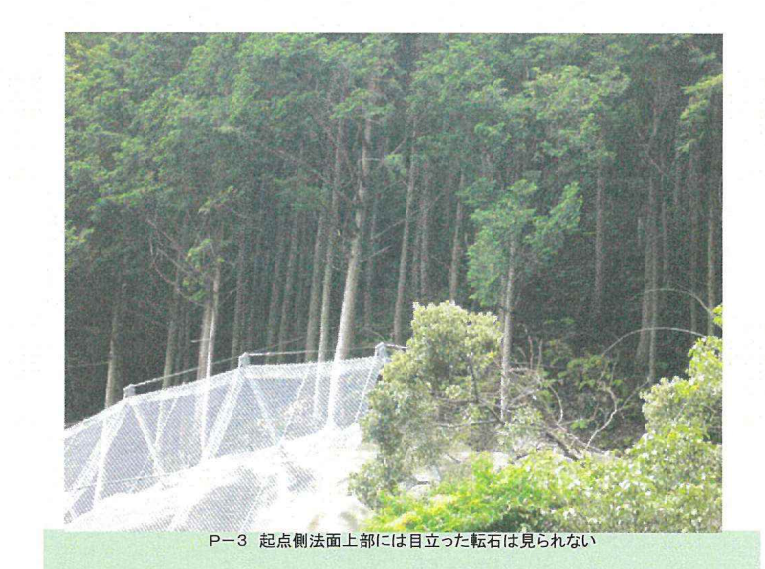

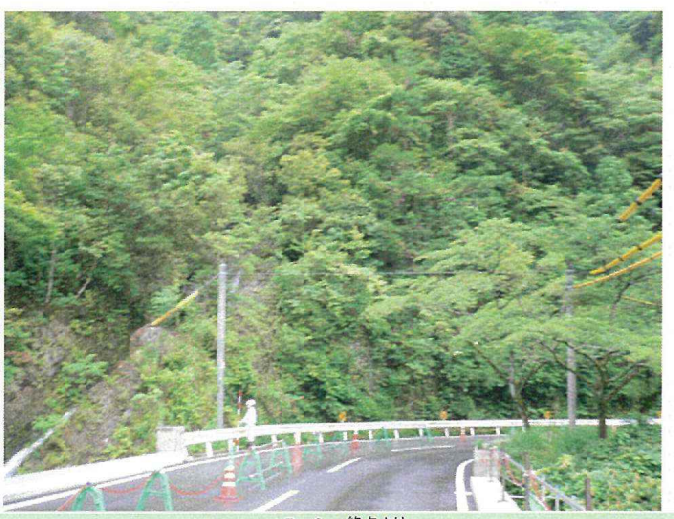

P-2 終点より

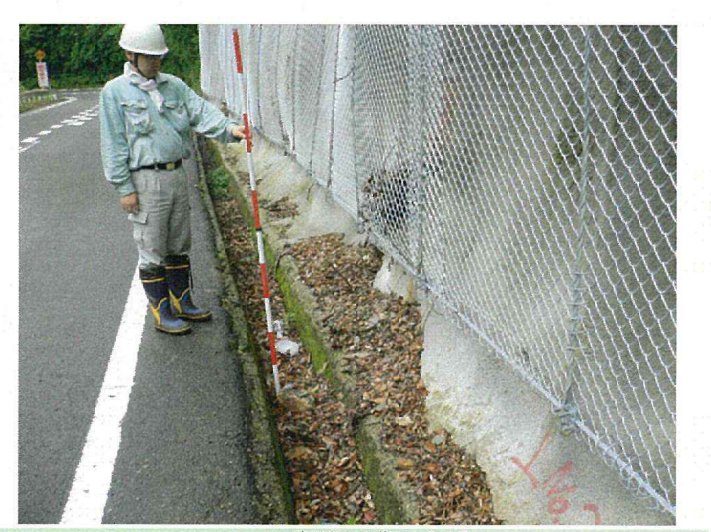

P-4 路側部に小落石点在する